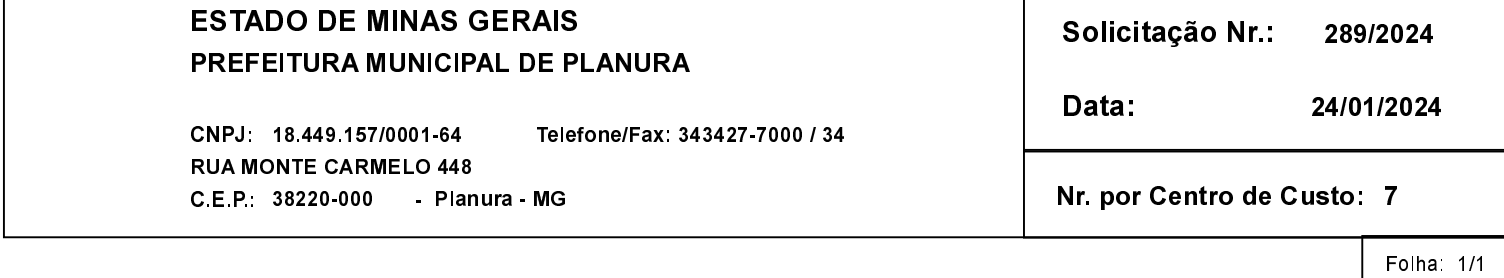

[ ] Execução de Serviço

[ ] Execução de Obra [ ] Compra

SOLICITAÇÃO DE MATERIAIS E/OU EXECUÇÃO DE OBRAS/SERVIÇOS

## **SOLICITANTE:**

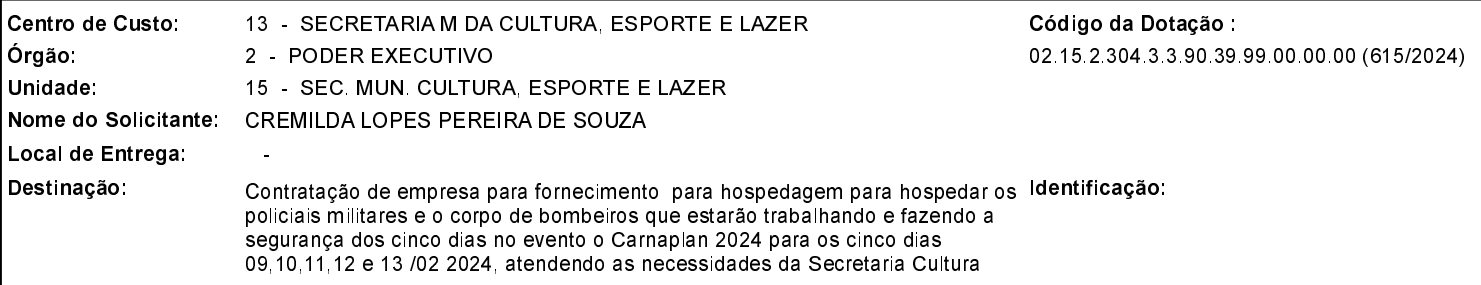

Observações:

## **ITENS SOLICITADOS:**

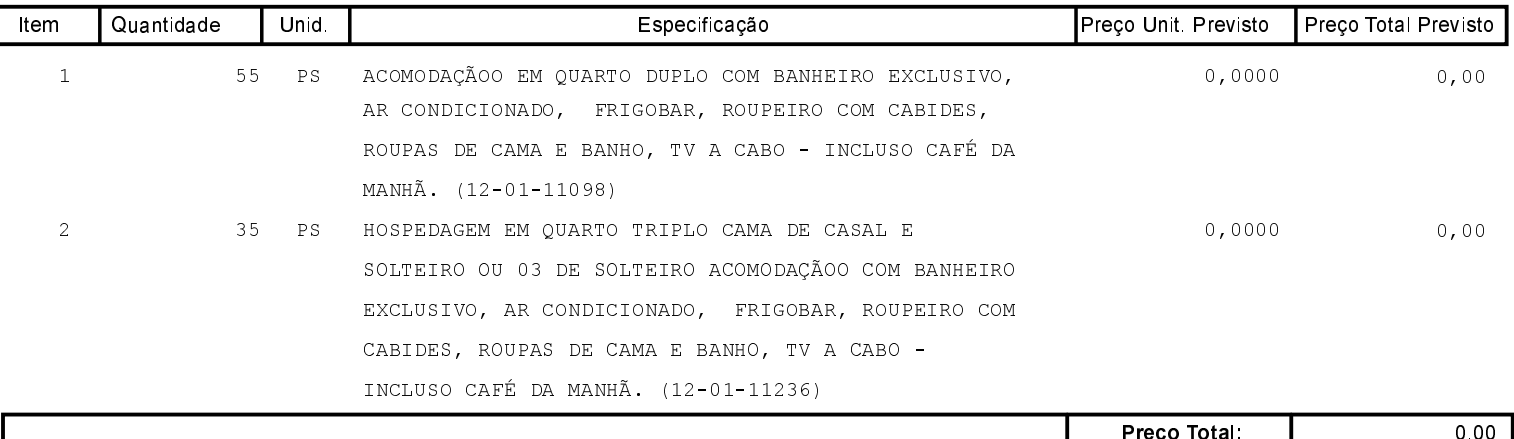

Planura, 24 de Janeiro de 2024.

Assinatura do Responsável